# Dystrybucja geometrycznych danych wielkoskalowych oparta o serwery WMS i WFS

Część pierwsza – standard WMS

Opracowanie: Zespół ds. Krajowej Infrastruktury Danych Przestrzennych Przygotowanie dokumentu: Krzysztof Borys

# Spis treści

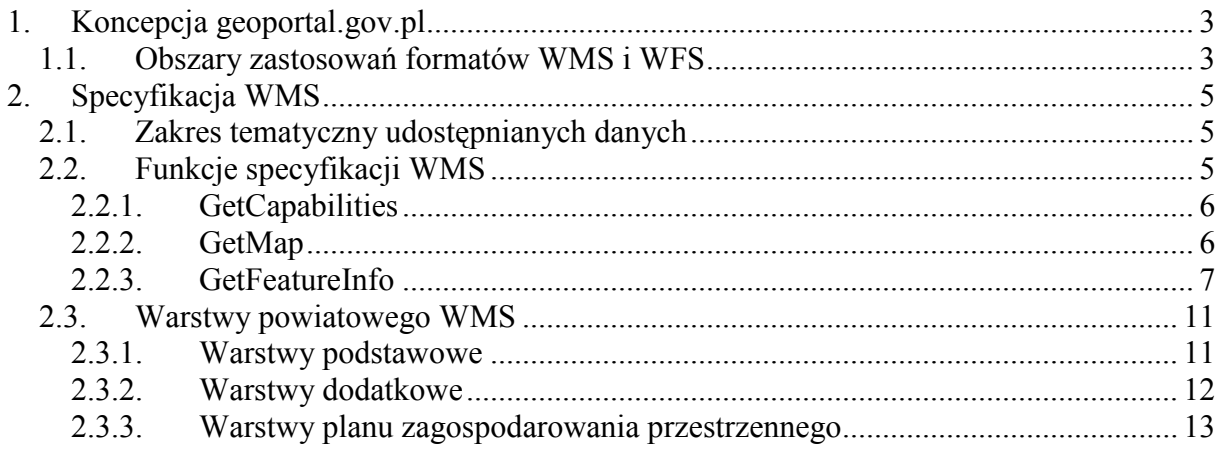

# 1. Koncepcja geoportal.gov.pl

Geoportal jest usługą mającą zapewnić szerokiemu kręgu społeczeństwa dostęp do danych geodezyjnych i kartograficznych. Dane te charakteryzują się różną szczegółowością, od danych katastralnych po opracowania tematyczne dotyczące całego kraju. Realizując zapisy Konstytucji Rzeczpospolitej Polskiej, art. 51. pkt 3 oraz 4, art. 21 pkt 1 i art. 64 pkt 1, podstawowe dane geometryczne takie jak działka i budynek będą powszechnie dostępne. W ramach geoportalu dostępne będą także dane adresowe oraz informacja o planach zagospodarowania przestrzennego.

Do dystrybucji danych geometrycznych będą wykorzystywane dwa formaty opracowane przez konsorcjum OGS: format WMS oraz format WFS.

## 1.1. Obszary zastosowań formatów WMS i WFS

Do przesyłania informacji o geodezyjnych danych wielkoskalowych można wykorzystać oba opisane formaty. Pierwszy z nich jest formatem rastrowym, tak więc idealnie nadaje się do przesyłu informacji o charakterze rastrowym, drugi jest formatem wektorowym, tak więc powinno się lepiej przesyłać informacje wektorowe (takie jak działki i budynki) przy użyciu tego formatu. Czy tak jest w rzeczywistości? Niestety, nie.

- 1. Format WFS jest niezwykle rozwlekły przyczynił się do tego tekstowy sposób opisu geometrii w postaci pliku GML.
- 2. Objętość pliku WFS rośnie w miarę prezentacji coraz większego obszaru. Objętość pliku WMS jest w przybliżeniu taka sama (różnice wynikają z lepszej lub gorszej kompresji).
- 3. W formacie WFS przesyłamy dokładne informacje o położeniu obiektów trudno jest ograniczyć precyzję danych wektorowych. W formacie WMS można bardzo precyzyjnie zarządzać skalami, przy jakich dane są prezentowane.
- 4. Przesłane dane WFS muszą być przetwarzane przez klienta lub serwer WWW prezentujący dane. Wiąże się to ze stosukowo kosztowną (czasowo) operacją zamiany wektora na raster.
- 5. WMS jest znacznie prostszym standardem niż WFS, co w istotny sposób wpływa na jakość implementacji – mniejsza liczba niejasności i niejednoznaczności.

Należy podkreślić, że standard WMS bardzo dobrze specyfikuje możliwość tworzenia przezroczystych rastrów, co umożliwia ich nakładanie podobnie jak wektory. Dla użytkownika, który przegląda dane na ekranie komputera, jest zupełnie obojętne, w jakim formacie były one przesłane. Ostatecznie są prezentowane w postaci rastra. Z tego względu formatem do prezentacji danych będzie format WMS. Format WFS będzie dostępny wyłącznie dla serwera geoportalu. Jego podstawowym zadaniem będzie realizacja tych usług, które nie są dostępne dla WMS: wyszukiwanie i zaznaczanie działek oraz wyszukiwanie i zaznaczanie adresów. Format WFS będzie także wykorzystywany przez geoportal do sprzedaży danych numerycznych w formatach wektorowych.

# 2. Specyfikacja WMS

Standard WMS jest rozwijany przez konsorcjum OGC już od wielu lat. Standard ten doczekał się kilku specyfikacji. Najbardziej popularna jest specyfikacja 1.1.1 tego standardu. Podczas prac nad przyjęciem WMS jako normy ISO, nastąpiło ponowne zredagowanie specyfikacji – powstała wersja 1.3.0. W chwili obecnej tylko kilka procent serwerów WMS oraz klientów tej usługi realizuje tę specyfikację. Należy podkreślić, że każda aplikacja zgodna z 1.3.0 realizuje także obsługę specyfikacji 1.1.1. Odwrotna zależność nie jest zachowana. Specyfikacja WMS przewiduje możliwość negocjacji wersji formatu. Zakłada się jednak, że serwer WMS będzie obsługiwał specyfikację 1.1.1 lub wyższą.

### 2.1. Zakres tematyczny udostępnianych danych

Na poziomie serwera powiatowego (miejskiego) będą udostępniane trzy podstawowe warstwy:

- warstwa działek (dzialki)
- warstwa numerów działek (numery\_dzialek)

```
- warstwa budynków (budynki)
```
trzy dodatkowe:

```
- warstwa punktów adresowych (adresy)
```

```
- warstwa osi ulic (osie_ulic)
```

```
- warstwa nazw ulic (nazwy_ulic)
```
oraz warstwy planu zagospodarowania przestrzennego:

- rysunek planu (rysunek\_planu)
- obiekty planu (obszary\_planu)
- oznaczenia planu (oznaczenia\_planu).
- W nawiasach zapisane są nazwy warstw.

# 2.2. Funkcje specyfikacji WMS

Rozdział ten opisuje realizację serwera WMS dla danych dystrybuowanych przez powiat lub miasto. Poniższy materiał określa konkretny sposób implementacji serwera i zakłada znajomość specyfikacji 1.1.1 przez czytającego. Specyfikacja WMS 1.1.1 jest do pobrania pod adresem: http://www.opengeospatial.org/standards/wms

#### 2.2.1. GetCapabilities

Funkcja GetCapabilities jest obowiązkowa dla każdego serwera WMS. Zadaniem tej funkcji jest pozyskanie metadanych umożliwiających użycie pozostałych funkcji. Funkcja ta umożliwia również wynegocjowanie wersji standardu oraz sposobu przekazywania parametrów (metoda GET lub POST). Ważnym zadaniem tej funkcji jest możliwość określenia, które warstwy występują na serwerze WMS.

#### 2.2.2. GetMap

Funkcja GetMap jest obowiązkowa dla serwera WMS. Serwer musi poprawnie spełnić żądanie klienta przy następujących parametrach:

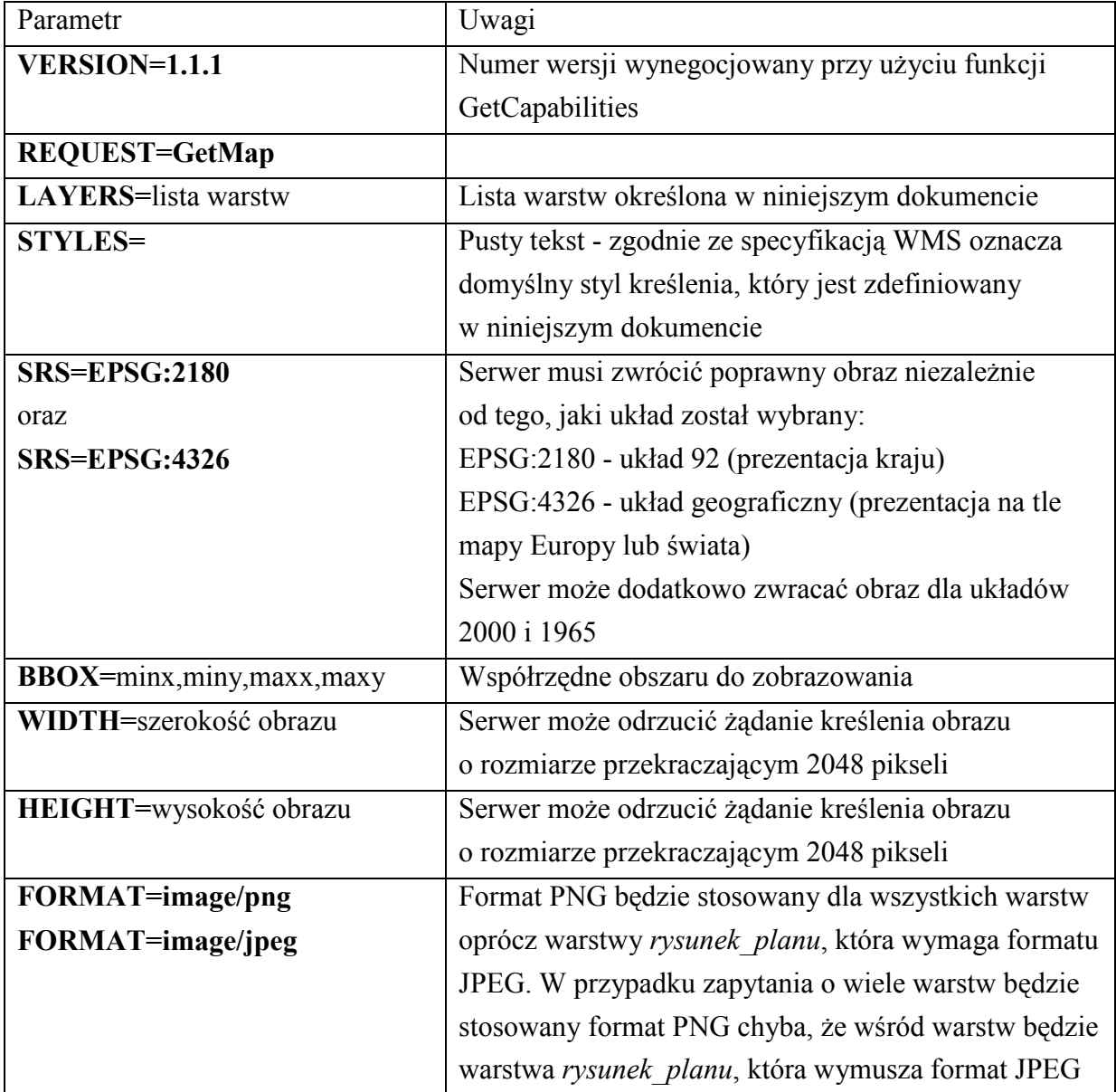

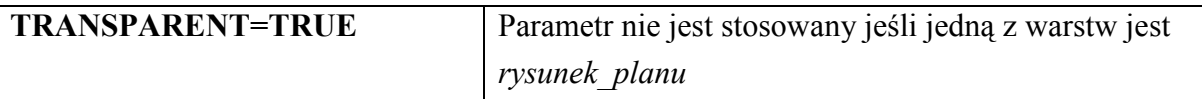

Z założenia klient geoportal.gov.pl nie będzie określał innych fakultatywnych parametrów, co zgodnie ze specyfikacją WMS oznacza biały kolor tła (nieistotny z powodu transparentności) i raportowanie błędów w postaci XML. Z punktu widzenia klienta integrującego dane z różnych serwerów, bardzo ważne jest, aby serwer WMS tworzył transparentne warstwy.

#### 2.2.3. GetFeatureInfo

Funkcja GetFeatureInfo jest według specyfikacji WMS funkcją nieobowiązkową, jednak dla potrzeb geoportalu jest obowiązkowa. Serwer musi poprawnie spełnić żądanie klienta przy następujących parametrach:

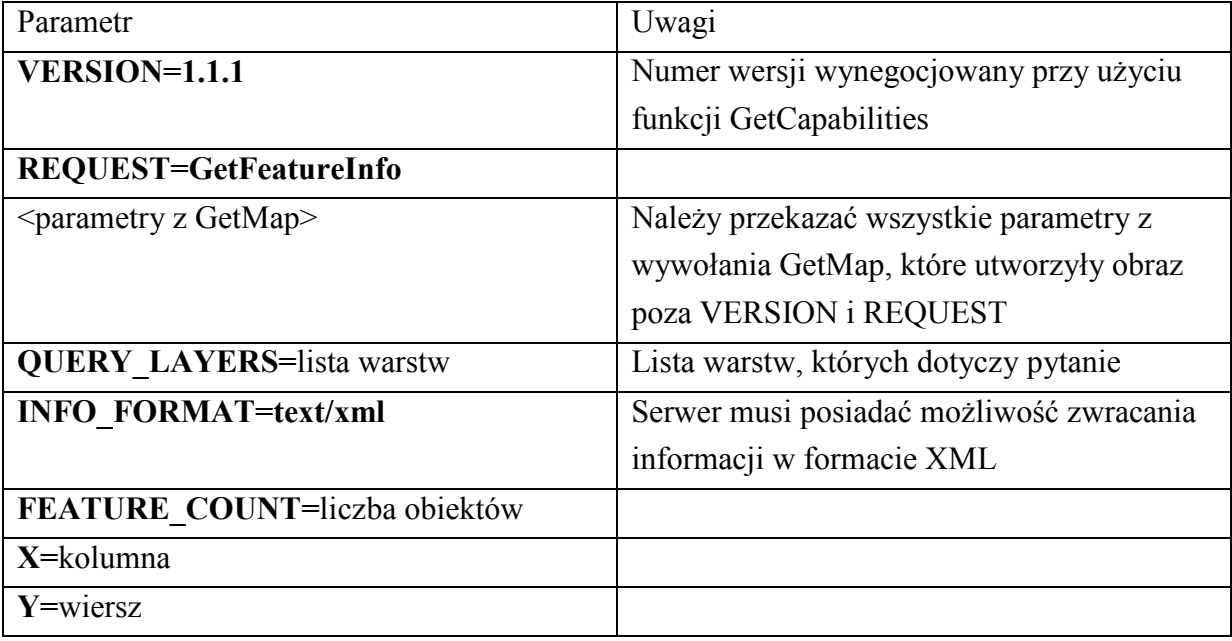

Z założenia klient geoportal.gov.pl nie będzie określał innych fakultatywnych parametrów, co zgodnie ze specyfikacją WMS oznacza raportowanie błędów w postaci XML.

Wynikowy plik XML będzie miał strukturę zależną od warstw, których dotyczyło pytanie GetFeatureInfo.

Dopuszczalne wartości QUERY\_LAYERS to: dzialki, adresy, obszary\_planu. Identyfikator jednostki ewidencyjnej w postaci WWPPGG\_R jest konstruowany zgodnie z rozporządzeniem w sprawie ewidencji gruntów i budynków.

#### Informacja zwracana dla warstwy "dzialki":

ID\_DZIALKI – pełny identyfikator działki NUMER\_DZIALKI – numer właściwy działki NUMER\_ARKUSZA – numer arkusza mapy. Występuje tylko w przypadku numeracji działek w ramach arkuszy NUMER\_OBREBU – numer obrębu NAZWA\_OBREBU – nazwa obrębu. W przypadku braku nazw obrębów należy podać numer obrębu NAZWA\_GMINY – nazwa gminy DATA – data aktualności. Dla systemów generujących WMS on-line jest to aktualna data. Dla systemów generujących WMS z wcześniej przygotowanych danych jest to data przygotowania (generacji) danych.

#### Informacja zwracana dla warstwy "adresy":

NUMER\_ADRESOWY – numer adresowy NAZWA\_ULICY – nazwa ulicy NAZWA\_MIEJSCOWOSCI – nazwa miejscowości. Parametr może nie występować, jeśli gmina nie dzieli się na miejscowości. NAZWA\_GMINY – nazwa gminy.

#### Informacja zwracana dla warstwy "obszary planu"

OZNACZENIE – oznaczenie planu (symboliczne) NAZWA\_PLANU – funkcja planu (rozwinięcie oznaczenia symbolicznego) NAZWA\_GMINY – nazwa gminy OPIS – opis planu (tekst planu) – parametr opcjonalny.

```
<?xml version="1.0" encoding="UTF-8"?> 
<xs:schema xmlns:xs="http://www.w3.org/2001/XMLSchema"> 
<xs:element name="GETFEATUREINFO"> 
<xs:complexType> 
<xs:sequence> 
<!--brak wystąpienia poniŜszego elementu oznacza brak działek--> 
<xs:element name="DZIALKI" minOccurs="0" maxOccurs="unbounded"> 
    <xs:complexType> 
       <xs:sequence> 
          <xs:element name="ID_DZIALKI"> 
             <xs:simpleType> 
                <xs:restriction base="xs:string"> 
                   <xs:maxLength value="40"/>
```

```
 </xs:restriction> 
              </xs:simpleType> 
           </xs:element> 
           <xs:element name="NUMER_DZIALKI"> 
              <xs:simpleType> 
                 <xs:restriction base="xs:string"> 
                     <xs:maxLength value="40"/> 
                 </xs:restriction> 
              </xs:simpleType> 
           </xs:element> 
           <xs:element name="NUMER_ARKUSZA" minOccurs="0"> 
              <xs:simpleType> 
                 <xs:restriction base="xs:string"> 
                     <xs:maxLength value="10"/> 
                 </xs:restriction> 
              </xs:simpleType> 
           </xs:element> 
           <xs:element name="NUMER_OBREBU"> 
              <xs:simpleType> 
                 <xs:restriction base="xs:string"> 
                     <xs:maxLength value="10"/> 
                 </xs:restriction> 
              </xs:simpleType> 
           </xs:element> 
           <xs:element name="NAZWA_OBREBU"> 
              <xs:simpleType> 
                 <xs:restriction base="xs:string"> 
                     <xs:maxLength value="128"/> 
                 </xs:restriction> 
              </xs:simpleType> 
           </xs:element> 
           <xs:element name="NAZWA_GMINY"> 
              <xs:simpleType> 
                 <xs:restriction base="xs:string"> 
                     <xs:maxLength value="100"/> 
                 </xs:restriction> 
              </xs:simpleType> 
           </xs:element> 
           <xs:element name="DATA" type="xs:date"/> 
       </xs:sequence> 
    </xs:complexType> 
</xs:element> 
<!--brak poniŜszego elementu oznacza brak punktów adresowych--> 
<xs:element name="ADRESY" minOccurs="0" maxOccurs="unbounded"> 
    <xs:complexType> 
       <xs:sequence>
```

```
 <xs:element name="NUMER_ADRESOWY"> 
              <xs:simpleType> 
                 <xs:restriction base="xs:string"> 
                     <xs:maxLength value="20"/> 
                 </xs:restriction> 
              </xs:simpleType> 
           </xs:element> 
           <xs:element name="NAZWA_ULICY"> 
              <xs:simpleType> 
                 <xs:restriction base="xs:string"> 
                     <xs:maxLength value="100"/> 
                 </xs:restriction> 
              </xs:simpleType> 
           </xs:element> 
           <xs:element name="NAZWA_MIEJSCOWOSCI" minOccurs="0"> 
              <xs:simpleType> 
                 <xs:restriction base="xs:string"> 
                     <xs:maxLength value="100"/> 
                 </xs:restriction> 
              </xs:simpleType> 
           </xs:element> 
           <xs:element name="NAZWA_GMINY"> 
              <xs:simpleType> 
                 <xs:restriction base="xs:string"> 
                     <xs:maxLength value="100"/> 
                 </xs:restriction> 
              </xs:simpleType> 
           </xs:element> 
       </xs:sequence> 
    </xs:complexType> 
</xs:element> 
<!--brak wystąpienia poniższego elementu oznacza brak planu-->
<xs:element name="OBSZARY_PLANU" minOccurs="0" maxOccurs="unbounded"> 
    <xs:complexType> 
       <xs:sequence> 
           <xs:element name="OZNACZENIE"> 
              <xs:simpleType> 
                 <xs:restriction base="xs:string"> 
                     <xs:maxLength value="40"/> 
                 </xs:restriction> 
              </xs:simpleType> 
           </xs:element> 
           <xs:element name="NAZWA_PLANU"> 
              <xs:simpleType> 
                 <xs:restriction base="xs:string"> 
                     <xs:maxLength value="200"/>
```
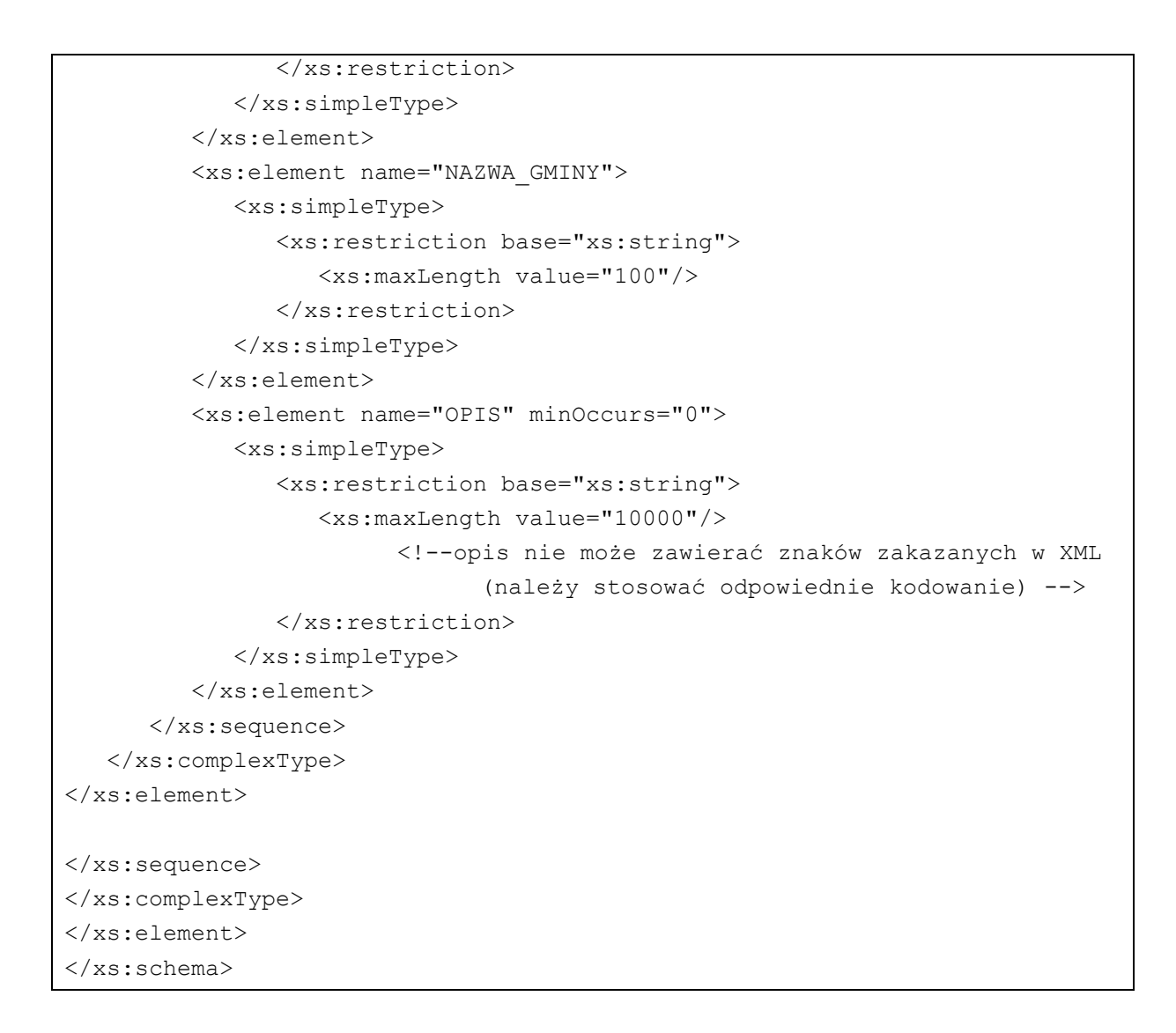

# 2.3. Warstwy powiatowego WMS

Poniżej określono parametry oraz sposób kreślenia warstw dystrybuowanych przez powiatowy lub miejski serwer WMS. Kolorystyka warstw została tak określona aby warstwy były widoczne na białym tle, na tle czarno-białej ortofotomapy (podstawowy podkład dla geoportalu) oraz na tle barwnej ortofotomapy.

#### 2.3.1. Warstwy podstawowe

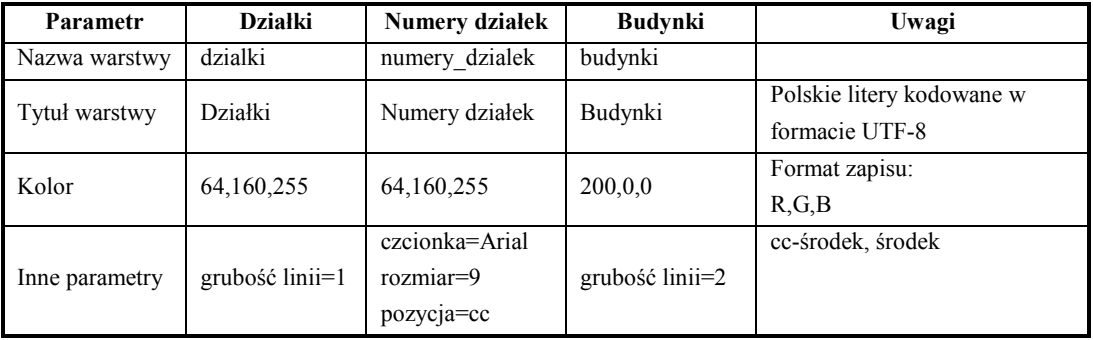

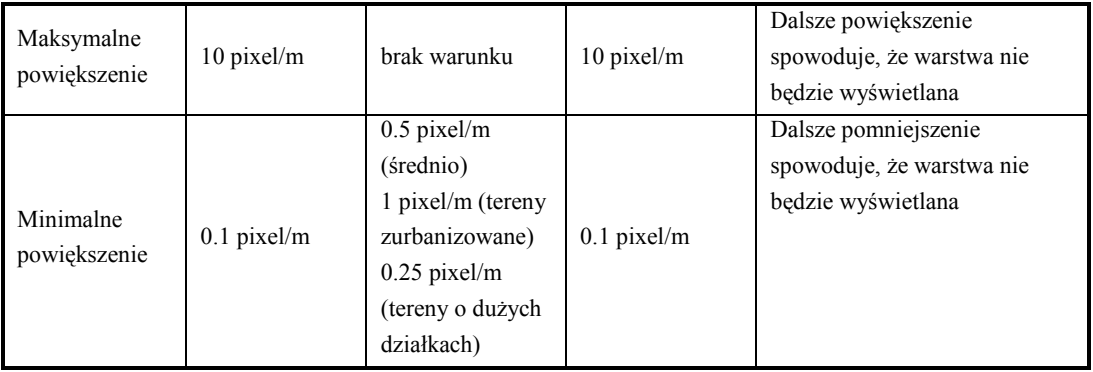

## 2.3.2. Warstwy dodatkowe

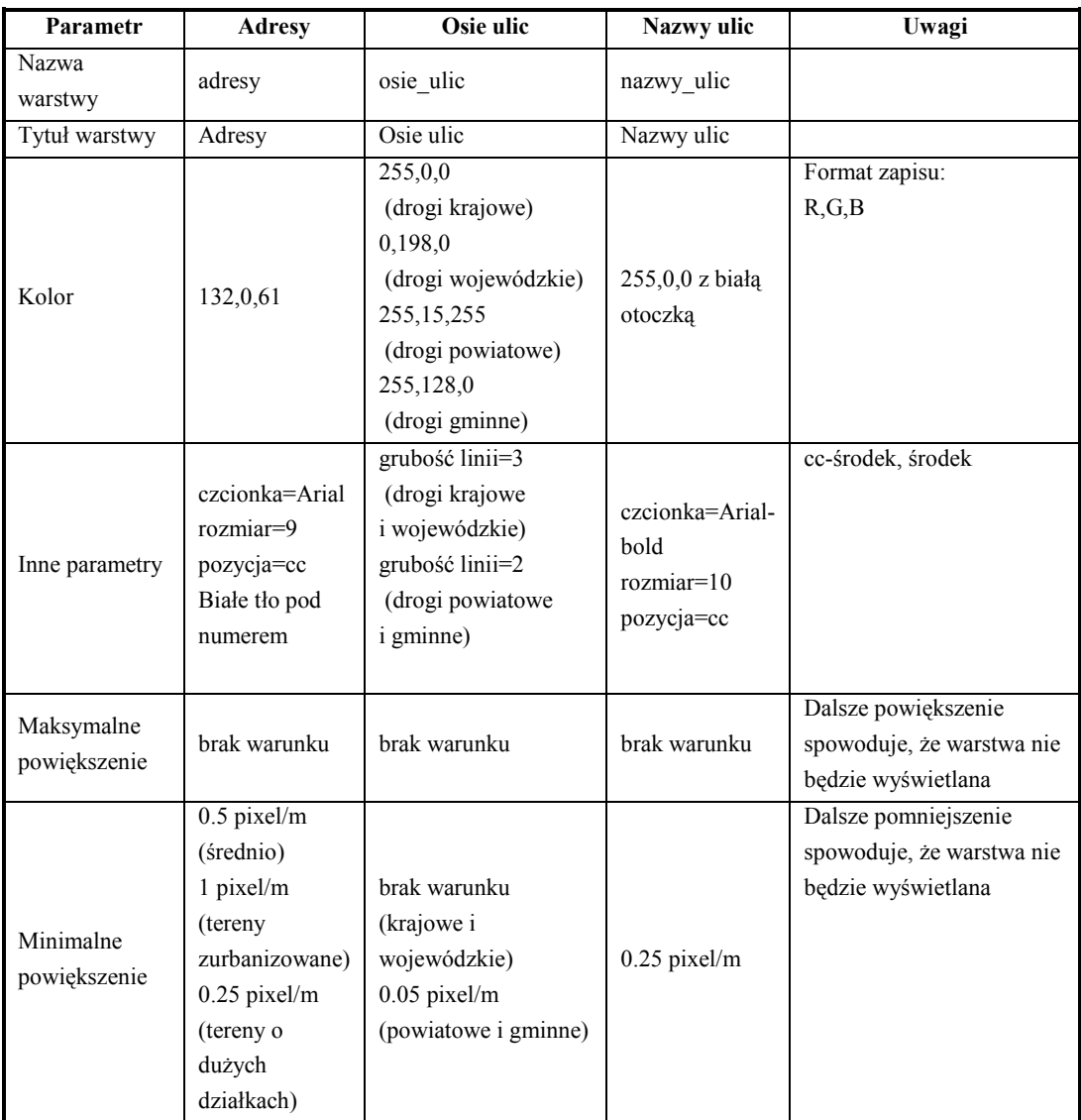

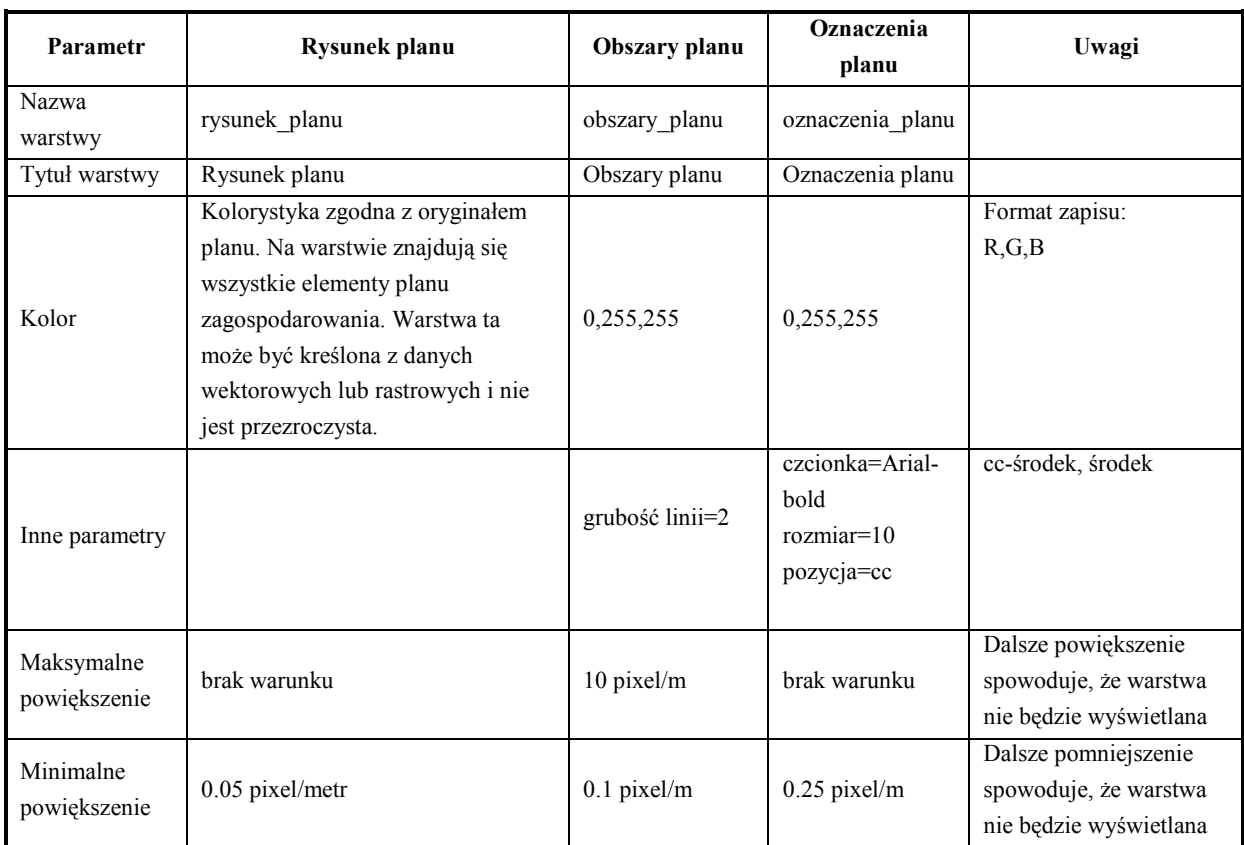

#### 2.3.3. Warstwy planu zagospodarowania przestrzennego

Rysunek planu jest pełnym rysunkiem planu ze wszystkimi elementami oraz symboliką zgodną z oryginałem planu zatwierdzonego przez urząd miasta/gminy. Rysunek ten może być generowany z danych wektorowych lub z obrazu rastrowego. Warstwy Obszary planu  $i$  Oznaczenia planu to warstwy generowane z danych wektorowych. Ponieważ są to warstwy przezroczyste, można je nakładać na ortofotomapę. Dodatkową cechą warstwy Obszary planu jest możliwość uzyskania informacji o konkretnym obiekcie planu.